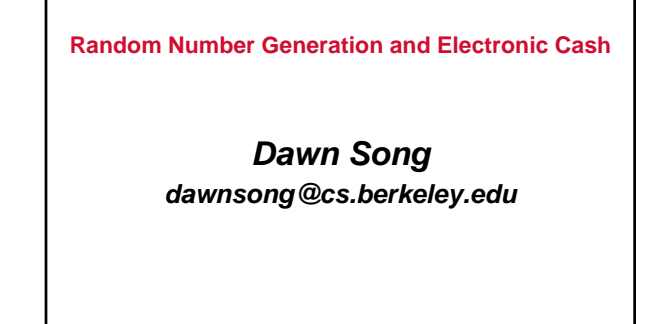

## Random Number Generation

- **Many crypto protocols require parties to generate random numbers**
	- **Key generation**
	- **Generating nonces**
- **How to generate random numbers?**
	- **Step 1: how to generate truly random bits?**
	- **Step 2: crypto methods to stretch a little bit of true randomness into a large stream of pseudorandom values that are indistinguishable from true random bits (PRNG)**

**2**

**3**

## Case Study

• **Random number generation is easy to get wrong** • **Can you spot the problems in this example?**

```
unsigned char key[16];
```

```
srand(time(null));
for (i=0; i<16; i++)
key[i] = rand() & 0xFF;
where
       static unsigned int next = 0;
void srand(unsigned int seed) {
next = seed;
}
       int rand(void) {
next = next * 1103515245 + 12345;
```

```
return next % 32768;
```
**}**

#### Real-world Examples

- **X Windows "magic cookie" was generated using rand()**
- **Netscape browsers generated SSL session keys using time & process ID as seed (1995)**
- **Kerberos**
	- **First discover to be similarly flawed**
	- **4 yrs later, discovered flaw with memset()**
- **PGP used return value from read() to seed its PRNG, rather than the contents of buffer**
- **On-line poker site used insecure PRNG to shuffle cards**

### Lessons Learned

**4**

**5**

**6**

- **Seeds must be unpredictable**
- **Algorithm for generating pseudorandom bits must be secure**

#### Generating Pseudorandom Numbers

• **True random number generator (TRNG)**

- **Generates bits that are distributed uniformly at random, so that all outputs are equally likely, with no patterns, correlations, etc.**
- **Cryptographically secure pseudorandom number generator (CS-PRNG)**
	- **Taking a short true-random seed, and generates long sequence of bits that is computationally indistinguishable from true random bits**

## CS-PRNG

- **CS-PRNG: cryptographically secure pseudorandom number generator**
	- **G: maps a seed to an output G(S)**
	- » **E.g., G: {0,1}128 -> {0,1}1000000**
	- **Let K denote a random variable distributed uniformly at random in domain of G**
	- **Let U denote a random variable distributed uniformly at random in range of G**
	- **G is secure if output G(K) is computationally indistinguishable from U**

#### • **Sample construction**

– **Use the seed as a key k, and compute AES-CBC(k, 0n)**

## TRNG (I)

- **TRNG should be random and unpredictable**
- **Good or bad choices?**
	- **IP addresses**
	- **Contents of network packets**
	- **Process IDs**
	- **High-speed clock**
	- **Soundcard**
	- **Keyboard input**
	- **Disk timings**

## TRNG (II)

**8**

**9**

#### • **How to convert non-uniform sources of randomness into TRNG?**

- **Use a cryptographic hash function, such as SHA1** – **Suppose x is a value from an imperfect source, or a concatenation of values from multiple sources, and it is impossible for an attacker to predict the exact value x except with probability 1/2n**
- **Then hash(x) truncated to n bits should provide a n-bit value that is uniformly distributed, if hash() is secure**

### Administrative Matters

#### • **HW2 graded**

Mean: 41.7<br>Standard deviation: **Standard deviation: 13.2 1st quartile: 39.8 2nd quartile (median): 44.5 3rd quartile: 50.0 Maximum:** 50.0<br> **Maximum:** 57.0

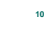

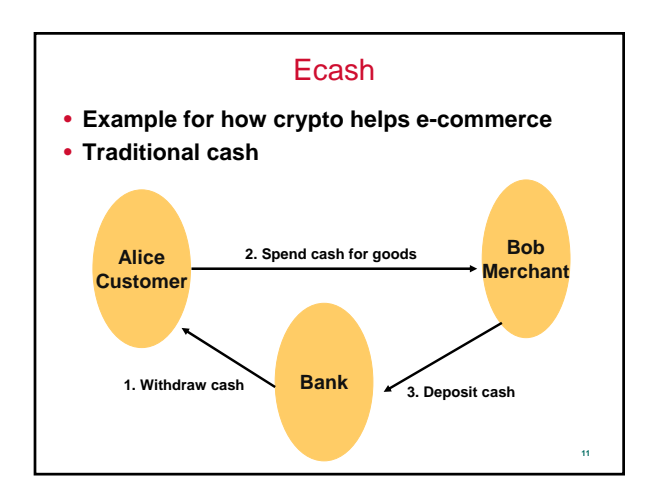

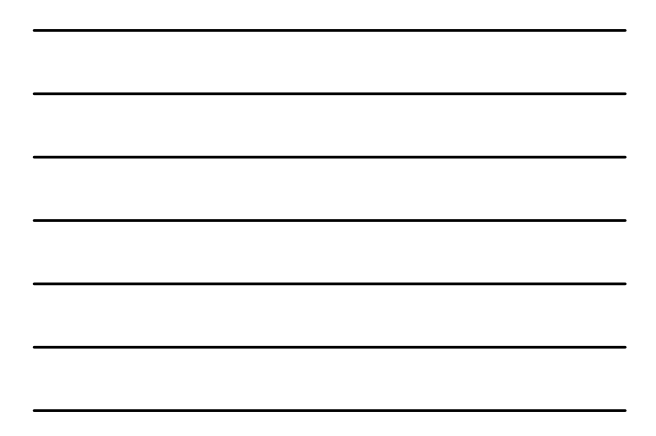

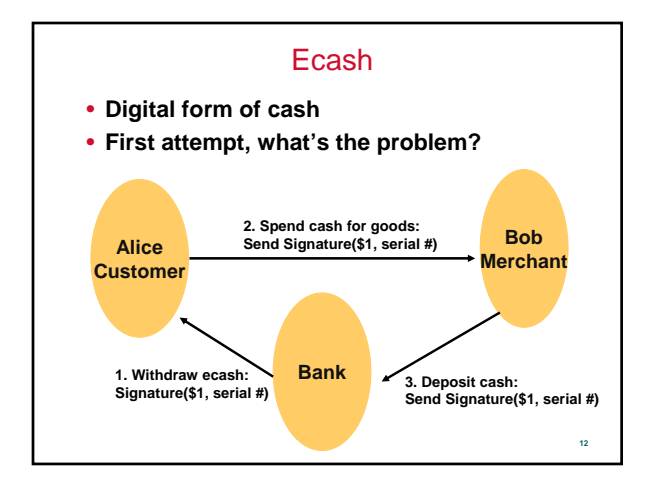

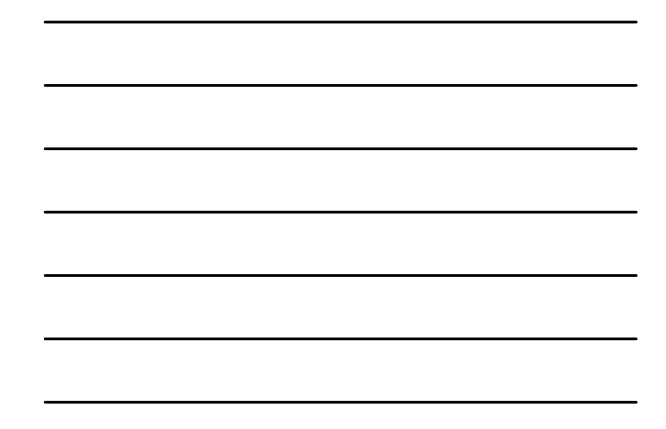

## Desired Properties for Ecash

• **Anonymous: bank should not know how Alice spends her money**

**13**

**15**

- **Prevent forging**
- **Prevent double spending**

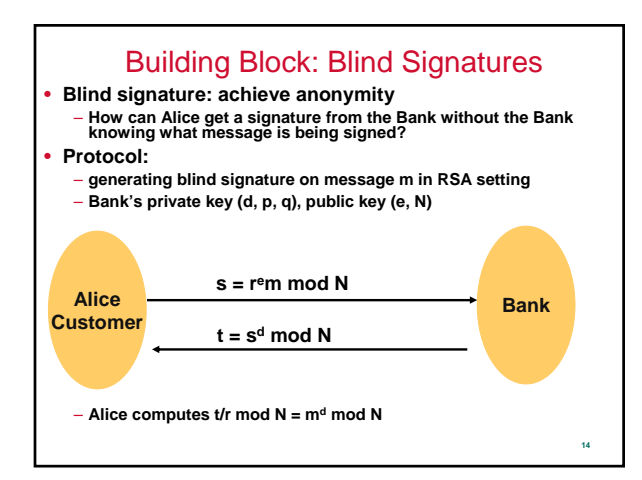

# Ecash Using Blind Signature

- **How to use blind signature to build ecash?**
- **A valid \$1 bill is a pair (x,y), where**
- **y = hash(x)d mod N, hash() is one-way function**
- **How does the ecash protocol work?**
- **Why do we need hash()?**
- **How to prevent double spending?**
- **What to do for different denominations?** – **Nickles, dimes, dollars**

# Other Methods for Ecash

- **Use zero-knowledge proofs (out of scope)**
	- **More building blocks of ZKP**
	- **Support many properties**
		- » **Identifying double spenders**

# **Conclusion**

**16**

**17**

- **Random number generator**
	- **CS-PRNG**
		- » **Definition**
		- » **How to construct it?**
	- **TRNG**
- **Ecash**
	- **Example of the power of crypto**
	- **Blind signatures**